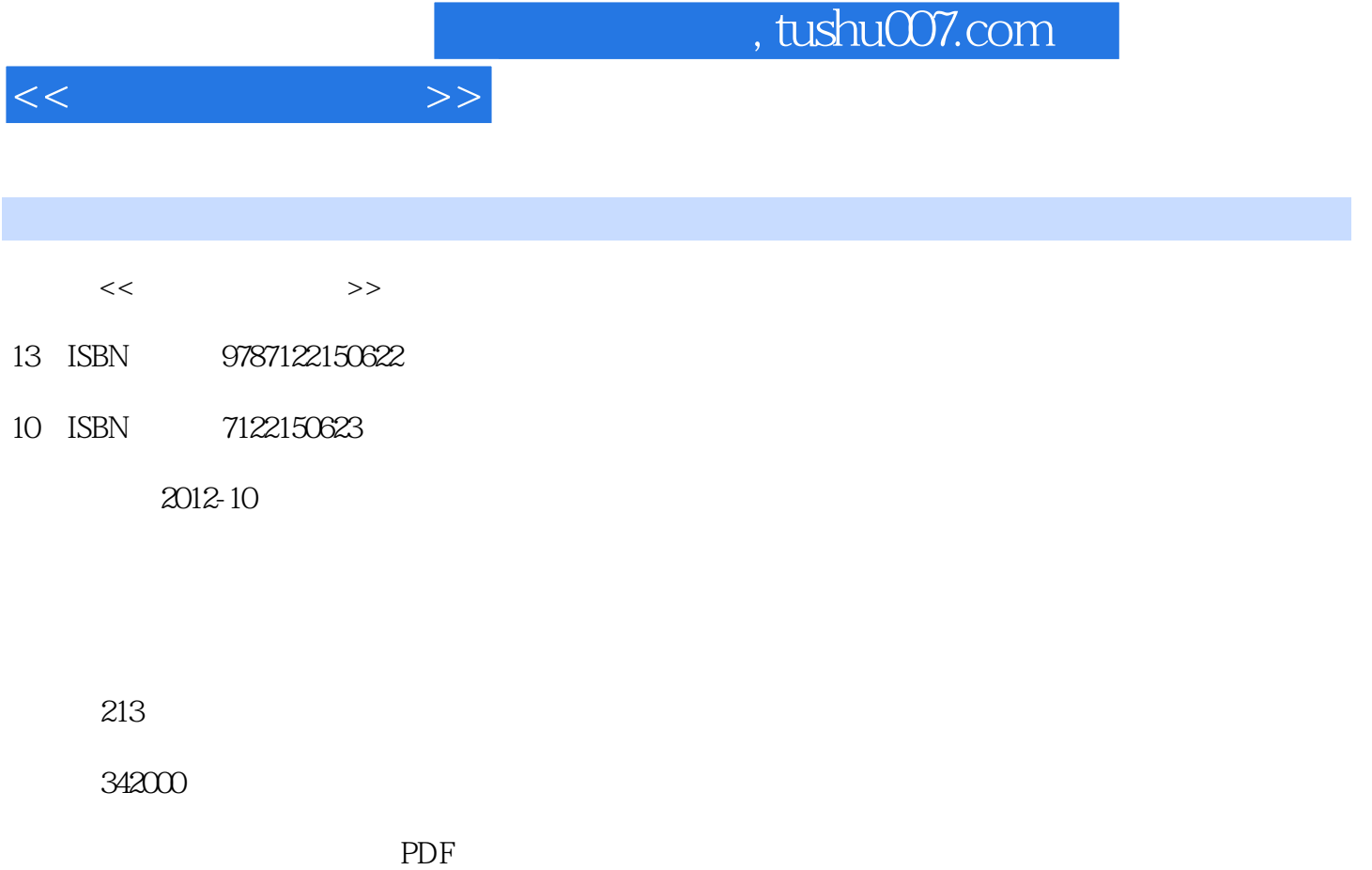

更多资源请访问:http://www.tushu007.com

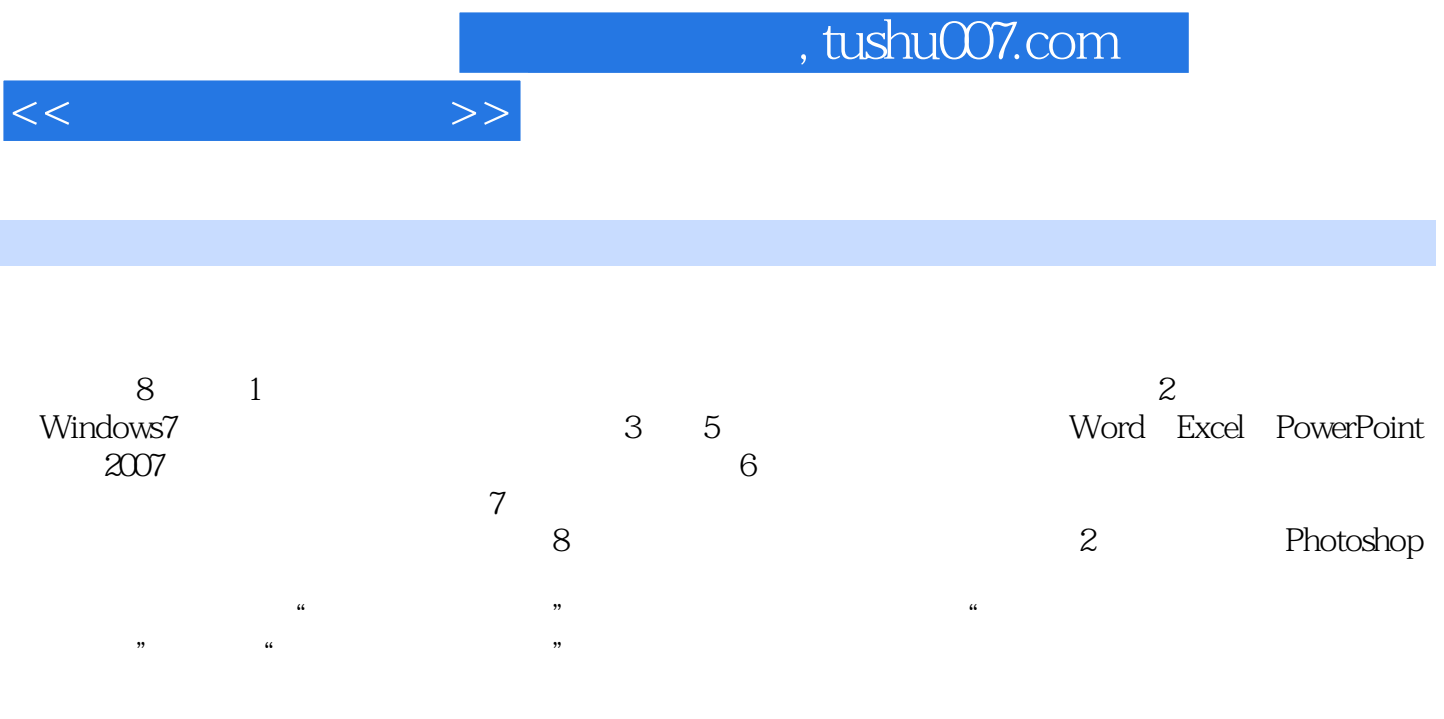

, tushu007.com

 $<<$  the set of  $>>$ 

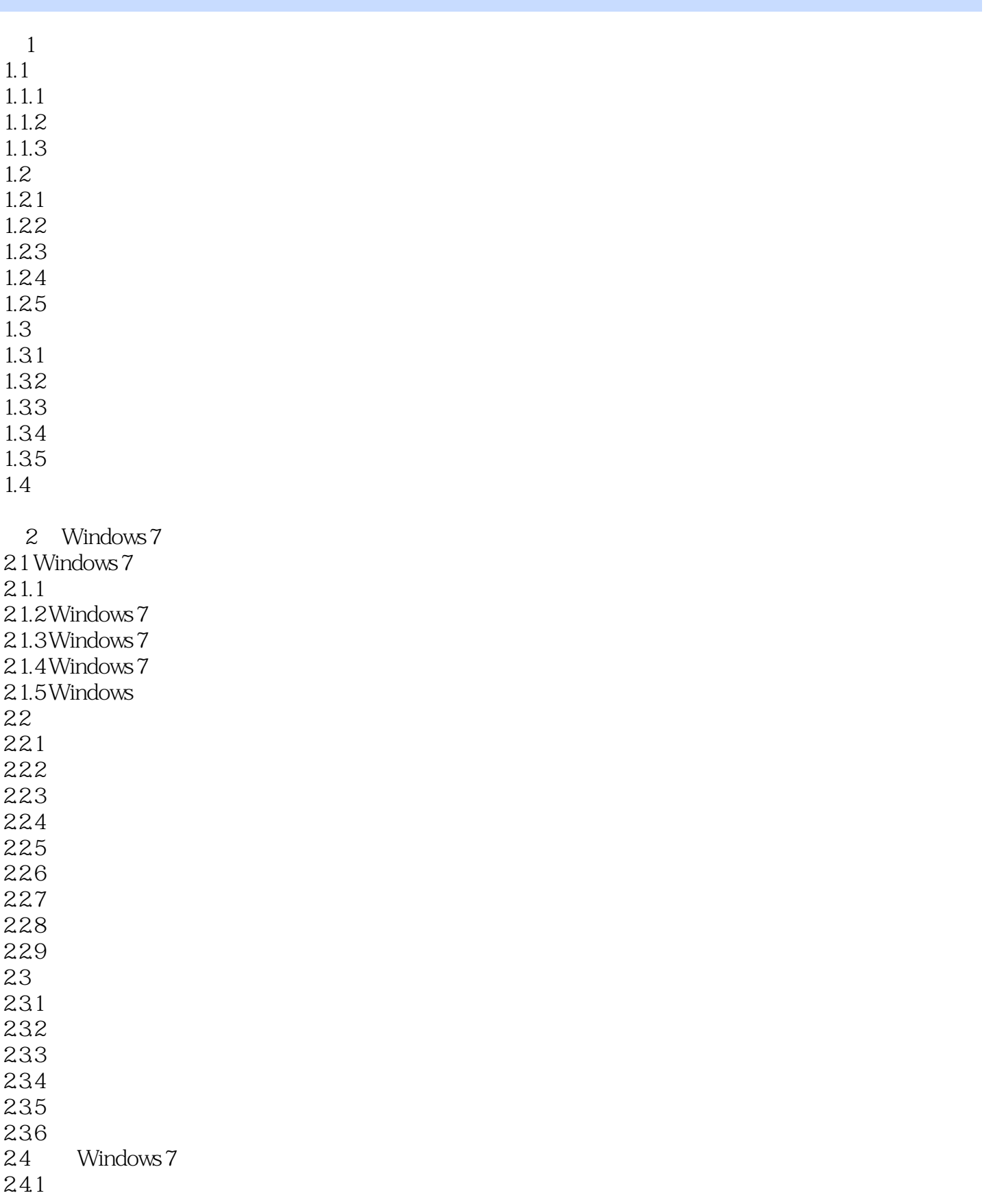

 $<<$   $>>$ 

![](_page_3_Picture_152.jpeg)

 $,$  tushu007.com

 $<<$  the set of  $>>$ 

![](_page_4_Picture_152.jpeg)

 $<<$   $>>$ 

![](_page_5_Picture_116.jpeg)

![](_page_6_Picture_64.jpeg)

![](_page_7_Picture_31.jpeg)

![](_page_8_Picture_0.jpeg)

本站所提供下载的PDF图书仅提供预览和简介,请支持正版图书。

更多资源请访问:http://www.tushu007.com